## **Percent Change[1](#page-0-0) Quick Sheet[2](#page-0-1)**

## *Percent Change from starting to ending point*

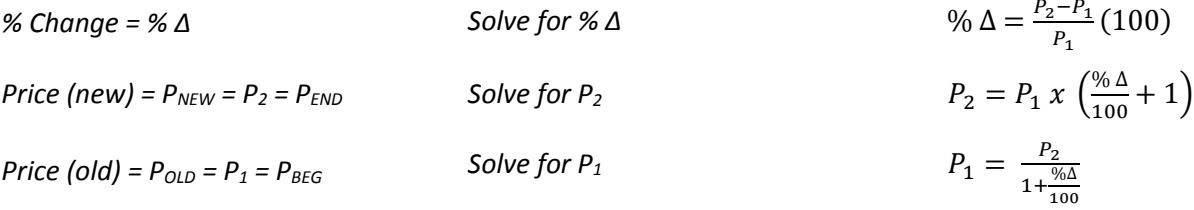

## **Percent Change from ending to starting point**

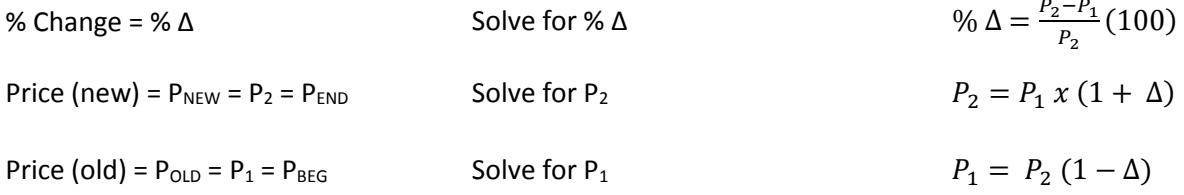

When calculating % ∆ you should **ALWAYS** extend your calculation to the 4<sup>th</sup> decimal place. If you're finding the solution for a quiz or exam you should then also pay close attention to how the solution is to be presented and only use as many places to the right of the decimal as instructed in the problem or question.

<span id="page-0-0"></span> $1$  The Quick Sheet is intended to present an abbreviated presentation of the included concepts in corporate finance and is not intended to be a full or complete representation of the concepts, models, metrics or the underlying foundations from which they are built.

<span id="page-0-1"></span><sup>2</sup> This material set was provided by Richard Haskell, PhD, Associate Professor of Finance, Bill and Vieve Gore School of Business, Westminster College, Salt Lake City, Utah (2017)[, rhaskell@westminstercollege.edu](mailto:rhaskell@westminstercollege.edu).